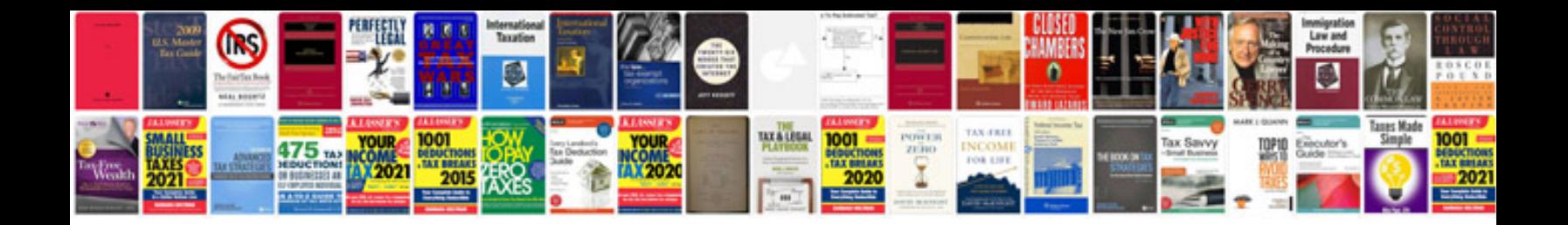

**Sony dsc w180 manual**

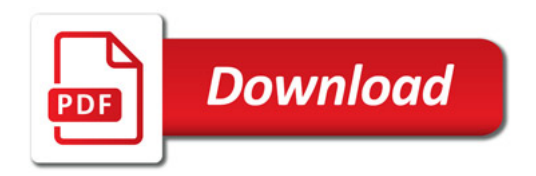

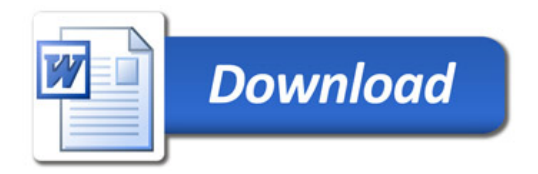